# **New New Titles API**

Michael Kanning GIL/GALILEO Support

#### **Old New Title List**

- In the Voyager/VuFind era, the "New Titles List" was a plugin developed by the community that enabled the searching over and sorting of the latest titles added to Voyager.
- Had robust features: filtering, book cover display, sorting, etc.
- **●** Originally developed by Michael Doran at UT Alington
- This was relatively straightforward in GIL Voyager, as the database was hosted and controlled by GIL staff.
- Alas, we have entered the era of the coud and we cannot rely on simple SQL queries to provide us the new title information.

#### **Alma and the Cloud Era**

- ExLibris does not empower GIL staff to run queries on the database that stores title information.
- *● BUT* "have you tried the API?"
- Also, there's Alma Analytics, that allows us to run SQL-like queries on Alma data, with some limitations (and a ~24 hour delay)
- As far as I can tell, no ExLibris Alma API enables access to the latest titles
- But we CAN get Analytics Report output via the Alma API...

### **GALILEO Strategic Planning**

- Philosophy of Open Data (Goal 5, Objective 2)
- Make us of User-Centered Design Principles (Goal 1)

#### **Our Solution for a New Era**

- 1. Two Alma Analytics Reports
	- a. Daily Electronic New Titles
	- b. Daily Physical New Titles
- 2. Two daily jobs that pull and parse the above report XML output via the Alma Analytics API
- 3. A Simple Ruby on Rails app that stores title information and provides API endpoints for accessing the data
- 4. Simple, token-based authentication on a per-Institution basis

#### **Basic API Usage**

- https://ai.galib.uga.edu/new-titles-api/new titles
	- Return the new titles from the last 30 days
- [https://ai.galib.uga.edu/new-titles-api/new\\_titles/60](https://ai.galib.uga.edu/new-titles-api/new_titles/60)
	- Return new titles from the last 60 days
- And so on...

### **What does this do for my Library?**

- Empowers you to include new titles information in the way that best meets your staff and patron needs
- Example: Embed daily new titles on the library homepage using a Drupal or Wordpress widget, increasing traffic and engagement with your site and facilitating serendipitous discovery of new materials
- Build a robust page listing new titles as part of a staff workflow
- Program a digital display to cycle through the latest additions to your library's collections
- ???

#### **What's an API? I don't have time for this...**

GIL will host a version of the new titles list that makes use of this API for all institutions, making use of jQuery Datatables to enable searching, pagination, sorting and other robust features.

Example: [https://ai.galib.uga.edu/new-titles-api/sample\\_view](https://ai.galib.uga.edu/new-titles-api/sample_view)

Still in progress!

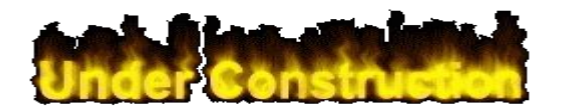

#### **Data Currently Available**

*Depending on whether the title is physical or electronic, some fields may be empty.*

- 1. Title
- 2. Author
- 3. Publisher
- 4. Call Number
- 5. Library
- 6. Location
- 7. Material Type
- 8. Receiving Date\*
- 9. MMS Id
- 10. Subjects
- 11. ISBN
- 12. Publication Date
- 13. Portfolio Name, Activation Date\*, Creation Date
- 14. Classification Code
- 15. Availability

Response { "title": "Percussive notes.", "author": null, "publisher": "Percussive Arts Society", "call\_number": "Unknown", "library": "Reese Library", "location": "R Serarea", "material\_type": "None", "receiving\_date": "2018-05-17", "mms\_id": "993008924102948", "subjects": "Percussion instruments--Periodicals.; Percussion music--Periodicals.; Percussion instruments.; Percussion music.; Periodicals.", "isbn": null, "publication\_date": null, "portfolio\_name": null, "portfolio\_activation\_date": null, "portfolio\_creation\_date": null, "classification\_code": "Unknown", "availability": "Available" }

```
<head>
     <title>GIL New Titles API Sample</title>
     <script 
src="https://ajax.googleapis.com/ajax/libs/jquery/3.3.1/jquery.min.js"></script>
     <script>
          $(document).ready(function() {
             $.getJSON("https://ai.galib.uga.edu/new-titles-api/new_titles/1",
 function(data) {
               $.each(data, function(title) {
                 $('<tr><td>' + title.title + '</td><td>' + title.mms_id + 
     '</td></tr>').appendTo("#new-titles")
               });
             });
          });
     </script>
</head>
<body>
     <table id="new-titles">
          <tr><th>Title</th><th>MMS ID</th></tr>
     \langletable\rangle</body>
```
Simple Example Code

#### **Possible Additional Features**

- Pagination/Response Limit
- Cover Images (Physical Items)
- Links into Primo/Alma
- Additional or Different Fields
- Improved GIL Version Styling
- You Tell Us!

#### **Use It!**

- We'd love to have a vanguard institution interested in making use of this on their site
- When we're ready, request an API token for your institution
	- Your API responses will include only New Titles from your institution

## **Question or Comments mak@uga.edu**